# **Université Mohamed Boudiaf - M'sila**

**Faculté de Technologie Département de Génie Electrique Master Académique : Commandes Electriques (CE) Matière : TP Techniques de la commande électrique**

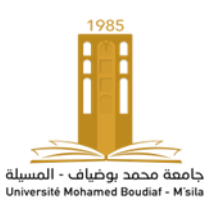

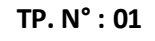

**Etude de l'association onduleur de** tension-moteur asynchrone

**Objectif**

**L'objectif de ce TP est l'étude de l'influence de l'onduleur PWM sur le comportement du moteur asynchrone.**

**Simulation du moteur asynchrone couplé au réseau triphasé**

**Le moteur asynchrone (MAS) est alimenté directement à partir du réseau industriel par un système triphasé de tensions équilibrées de la forme :**

 $v_{\rm sa} (t) = \sqrt{2} V_{\rm seff} \sin(\omega t)$  $s_{\rm sb}(t) = \sqrt{2}V_{\rm seff} \sin(\omega t - \frac{2\pi}{3})$  avec  $V_{\rm seff}$  $s_{\rm sc}$  (t) =  $\sqrt{2}V_{\rm seff} \sin(\omega t + \frac{2}{3})$  $v_{\text{sa}}(t) = \sqrt{2}V_{\text{seff}}\sin(\omega t)$ <br>  $v_{\text{sb}}(t) = \sqrt{2}V_{\text{seff}}\sin(\omega t - \frac{2\pi}{3})$  avec  $V_{\text{seff}} = 220V$ ,  $\omega = 314 \text{rad/s}$  $v_{\rm sb}(t) = \sqrt{2}v_{\rm seff} \sin(\omega t - \frac{\pi}{3})$ <br> $v_{\rm sc}(t) = \sqrt{2}v_{\rm seff} \sin(\omega t + \frac{2\pi}{3})$ π =  $\sqrt{2}V_{\text{seff}} \sin(\omega t)$ <br>=  $\sqrt{2}V_{\text{seff}} \sin(\omega t - \frac{2\pi}{3})$  avec  $V_{\text{seff}} = 220V$ ,  $\omega = 314 \text{ rad}$ .  $\pi$ =  $\sqrt{2}V_{\text{seff}} \sin(\omega t - \frac{\pi}{3})$ <br>=  $\sqrt{2}V_{\text{seff}} \sin(\omega t + \frac{2\pi}{3})$ 

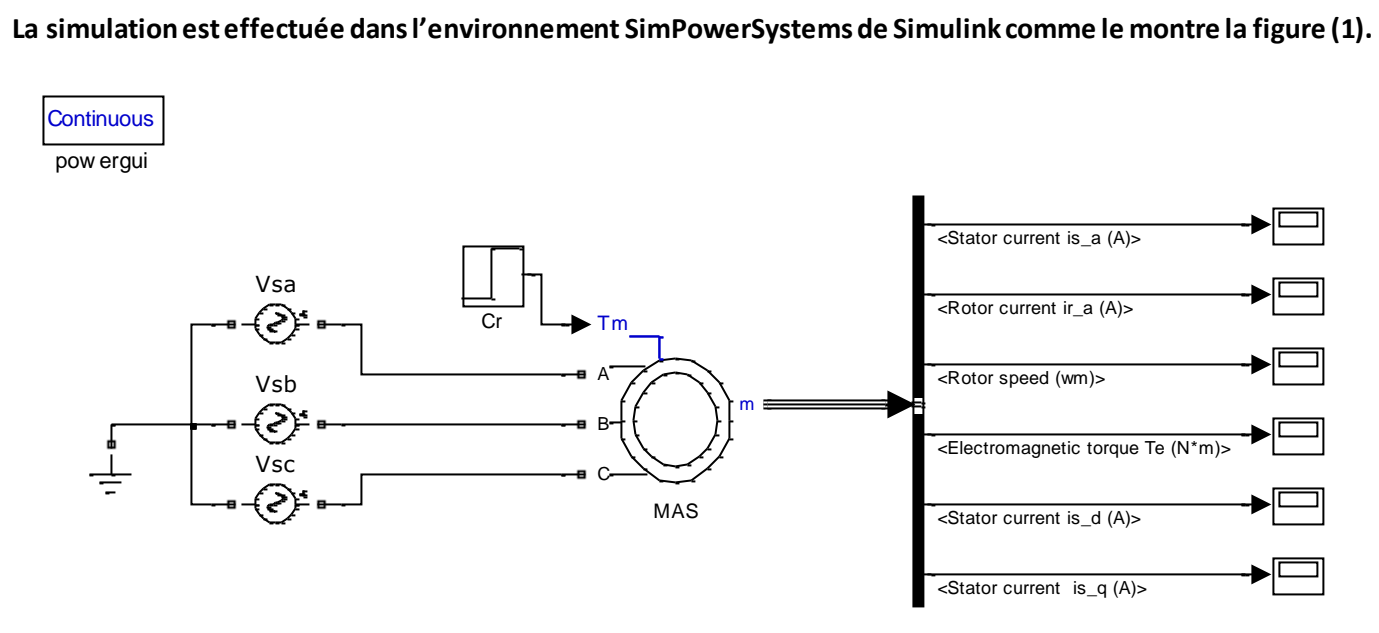

*Figure (1) : Schéma bloc de simulation du MAS*

**Les paramètres du moteur asynchrone à cage d'écureuil sont regroupés dans la figure (2). A noter qu'un couple**  de charge égal à 55Nm est appliqué à t=0.5s. La pas de simulation est fixé à  $10^{-5}$ s .

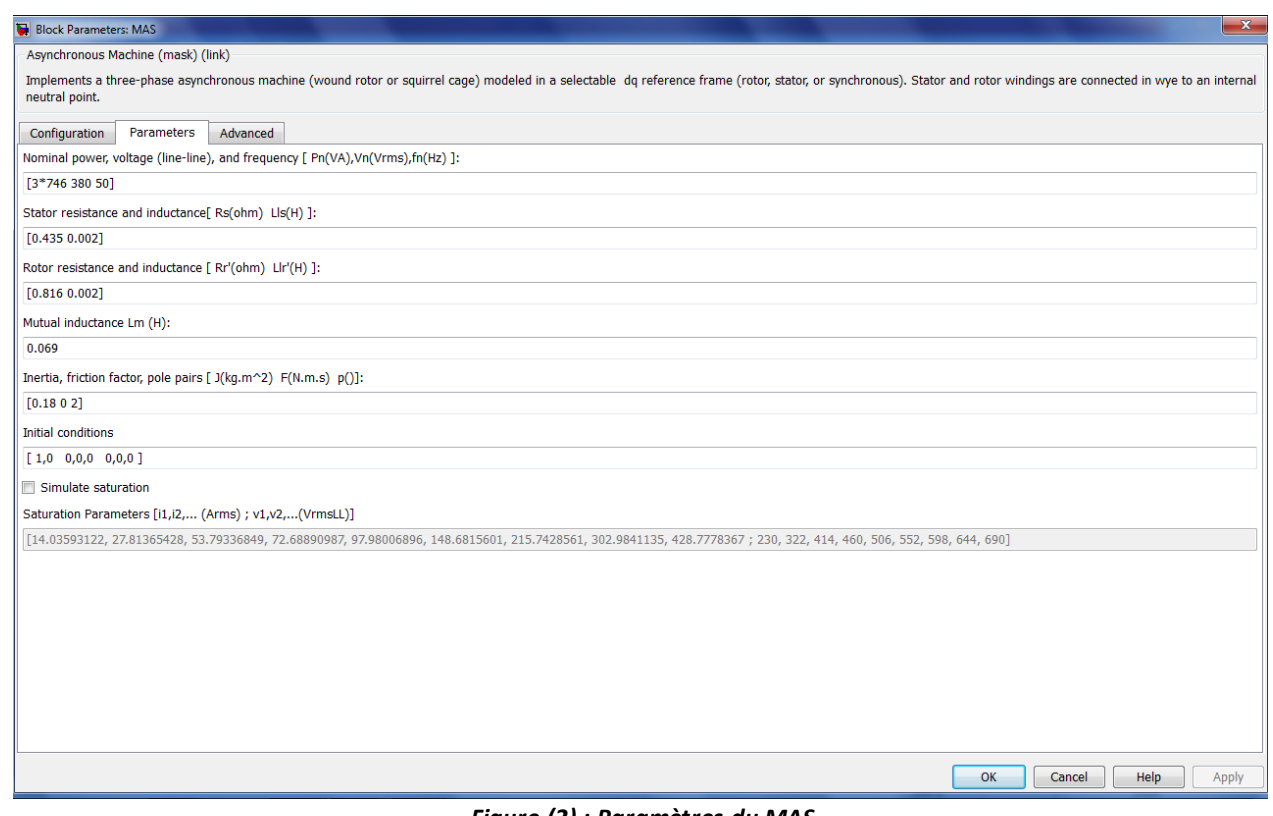

*Figure (2) : Paramètres du MAS*

**La transformation de Park consiste à remplacer les enroulements triphasés du moteur, en deux enroulements fictifs disposés selon deux axes orthogonaux, cela a pour effet de rendre les inductances mutuelles indépendantes de la rotation.**

- **1°) Il existe différentes possibilités pour le choix de l'orientation du repère orthogonale de Park qui dépendent généralement des objectifs de l'application. Donner les objectifs derrières les différents choix possibles ;**
- **2°) Relever les formes des courants de phase statorique et rotorique, la vitesse de rotation ainsi que le couple électromagnétique. Commenter les résultats ;**
- **3°) Relever les formes des courants statoriques direct et en quadrature pour les trois cas où le référentiel est lié au stator, au rotor et au champ tournant. Justifier les différences observées.**

#### **Simulation de l'association onduleur -moteur asynchrone**

**Le réglage de la vitesse du rotor du moteur asynchrone peut être réalisé par action simultanée sur la fréquence et la tension statorique. Afin de donner les moyens de cette action, il faut disposer d'une source d'alimentation capable de délivrer une tension d'amplitude et de fréquence réglable en valeur instantanée. La figure (3) présente un système mettant en œuvre une machine asynchrone alimentée par un onduleur PWM.**

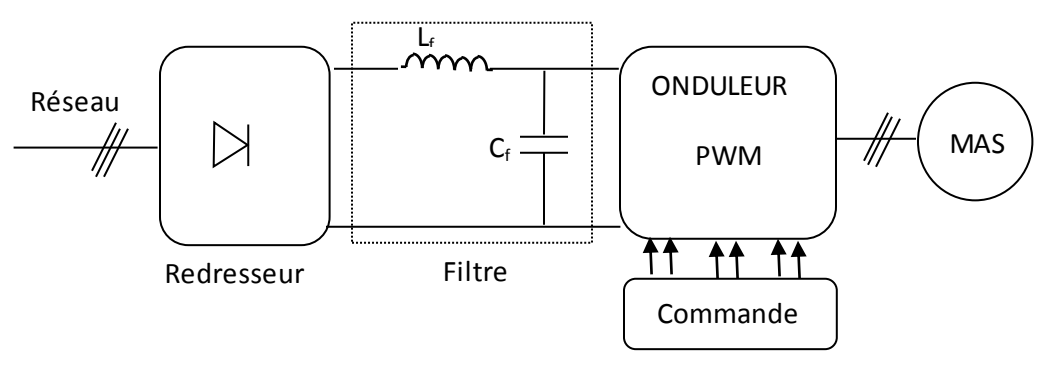

*Figure(3) : Schéma d'ensemble convertisseur-MAS*

**Pour filtrer la tension continue délivrée par le pont redresseur, on utilise le filtre Lf-C<sup>f</sup> . Le rôle essentiel de ce filtre peut être résumé comme suit :** 

- **Il dérive les harmoniques de courant générés par l'onduleur et empêche qu'ils ne soient injectés dans le réseau d'alimentation,**
- **Il évite les fluctuations importantes de la tension continue d'alimentation.**

**1°) Proposer une méthode de calcul des paramètres du filtre,** 

**2°) Généralement l'étage continu de l'onduleur est équipé par un hacheur de freinage. Expliquer le principe de freinage utilisé dans les variateurs industriels.**

# **Stratégie de commande SPWM**

**Pour déterminer les instants de fermeture et de d'ouverture des interrupteurs on fait appel à la technique de PWM (MLI : modulation de largeur d'impulsion). Le principe de la commande PWM sinusoïdale consiste à comparer trois tensions de référence appelée modulantes à un signal triangulaire de haute fréquence appelé porteuse (onde de modulation). Les signaux de références sont donnés par l'équation suivante :**

$$
v_{\text{saref}}(t) = r * \frac{v_{\text{dc}}}{2} \sin(\omega_r t)
$$
  
\n
$$
v_{\text{short}}(t) = r * \frac{v_{\text{dc}}}{2} \sin(\omega_r t - \frac{2\pi}{3}) \qquad \text{avec} \quad \omega_r = 2\pi f_r
$$
  
\n
$$
v_{\text{scref}}(t) = r * \frac{v_{\text{dc}}}{2} \sin(\omega_r t + \frac{2\pi}{3})
$$

**Deux paramètres caractérisent la commande à savoir:**

- **- L'indice de modulation "m" égale au rapport de la fréquence de la porteuse sur la fréquence de la référence,**
- **- Le coefficient de réglage en tension "r" égal au rapport de l'amplitude de la tension de référence à la valeur crête de la porteuse.**

**Le schéma de simulation de l'association onduleur-MAS est illustré par la figure (4).**

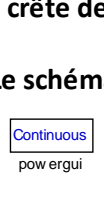

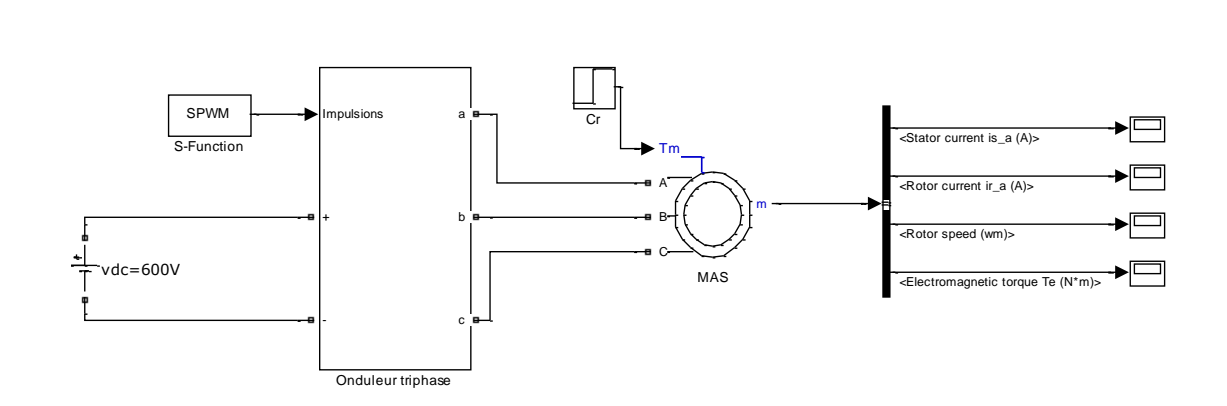

*Figure (4) : Schéma bloc de l'association onduleur à PWM sinusoïdale-MAS*

Les simulations sont réalisées en adoptant les paramètres suivants  $: r = 0.85$  et  $m = 9$ .

- **1°) Relever les formes des courants de phase statorique et rotorique ainsi que la vitesse de rotation et le couple électromagnétique.**
- **2°) Mesurer l'ondulation du couple pour différentes valeurs de m. Conclusions ?**

# **Stratégie de commande par hystérésis de courant**

**Le principe de contrôle des courants par hystérésis est basé sur la commande des interrupteurs de l'onduleur de telle sorte que les variations du courant dans chaque phase de la charge soient délimitées dans une bande encadrant les références des courants. Les instants de commutation des interrupteurs sont déterminés à partir de la comparaison instantanée des courants réels aux bandes encadrant les références, figure (5). La sortie des comparateurs est reliée à la logique de commande de l'onduleur de manière à imposer une commutation des interrupteurs lorsque le courant s'écarte de la valeur d'hystérésis de sa référence.** 

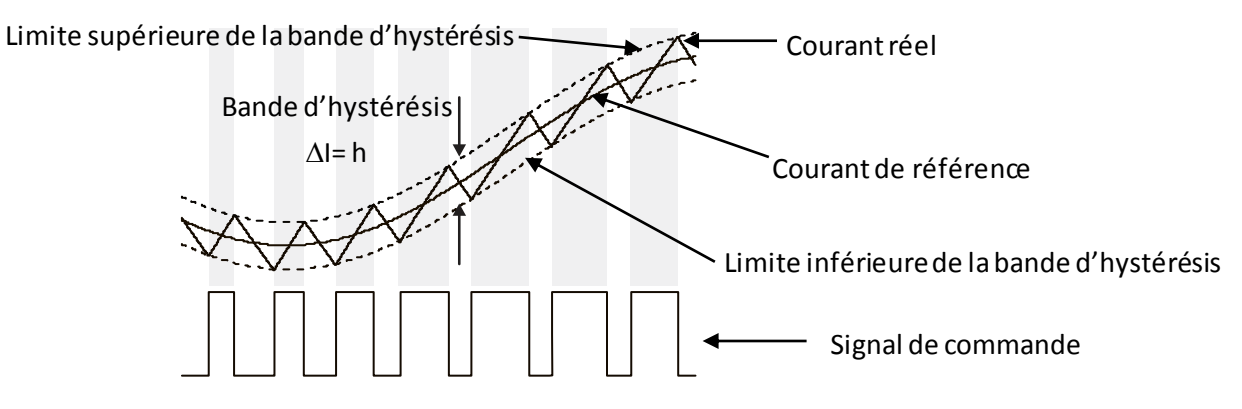

*Figure (5) : Principe de la commande par hystérésis de courant*

**Cette technique est caractérisée par sa rapidité, sa robustesse, sa simplicité de mise au point. Cependant, elle est surtout caractérisée par une fréquence de modulation variable (d'autant plus élevée que la valeur d'hystérésis est faible) et une ondulation constante du courant. Le choix de la valeur minimale d'hystérésis sera donc lié aux possibilités de commutation des interrupteurs de l'onduleur.**

**Pour déterminer les signaux de commande des interrupteurs de l'onduleur, il suffit d'associer un modulateur à hystérésis pour chacune des trois phases de l'onduleur comme le montre la figure (6).**

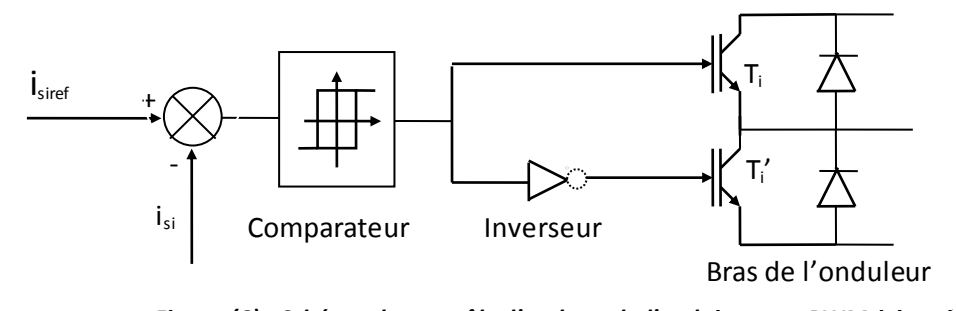

*Figure (6) : Schéma du contrôle d'un bras de l'onduleur par PWM à hystérésis*

**Les instants de commutation surgissent lors des moments d'intersection du courant réel avec les limites extrêmes de la bande d'hystérésis**  *i* **conformément à la logique suivante :**

> *if*  $\varepsilon_i \ge \Delta i$  then  $S_i = I$ *i*  $\epsilon_i \leq \Delta i$  then  $S_i - I$ <br> *esleif*  $\epsilon_i \leq -\Delta i$  then  $S_i = 0$  *end if , i a,b,c else la commande resteinchangée*

Tel que  $\mathbf{\varepsilon}_i$  désigne l'écart entre le courant de référence  $\mathbf{\varepsilon}_{\textit{sires}}$  et le courant du réseau réel  $\mathbf{\varepsilon}_{\textit{si}}$  , exprimé par

$$
\varepsilon_i = i_{\text{sref}} - i_{\text{s}i}, \qquad i = a, b, c
$$

**Le schéma bloc de simulation du MAS alimenté par un onduleur de tension contrôlé en courant est donné par la figure (7).**

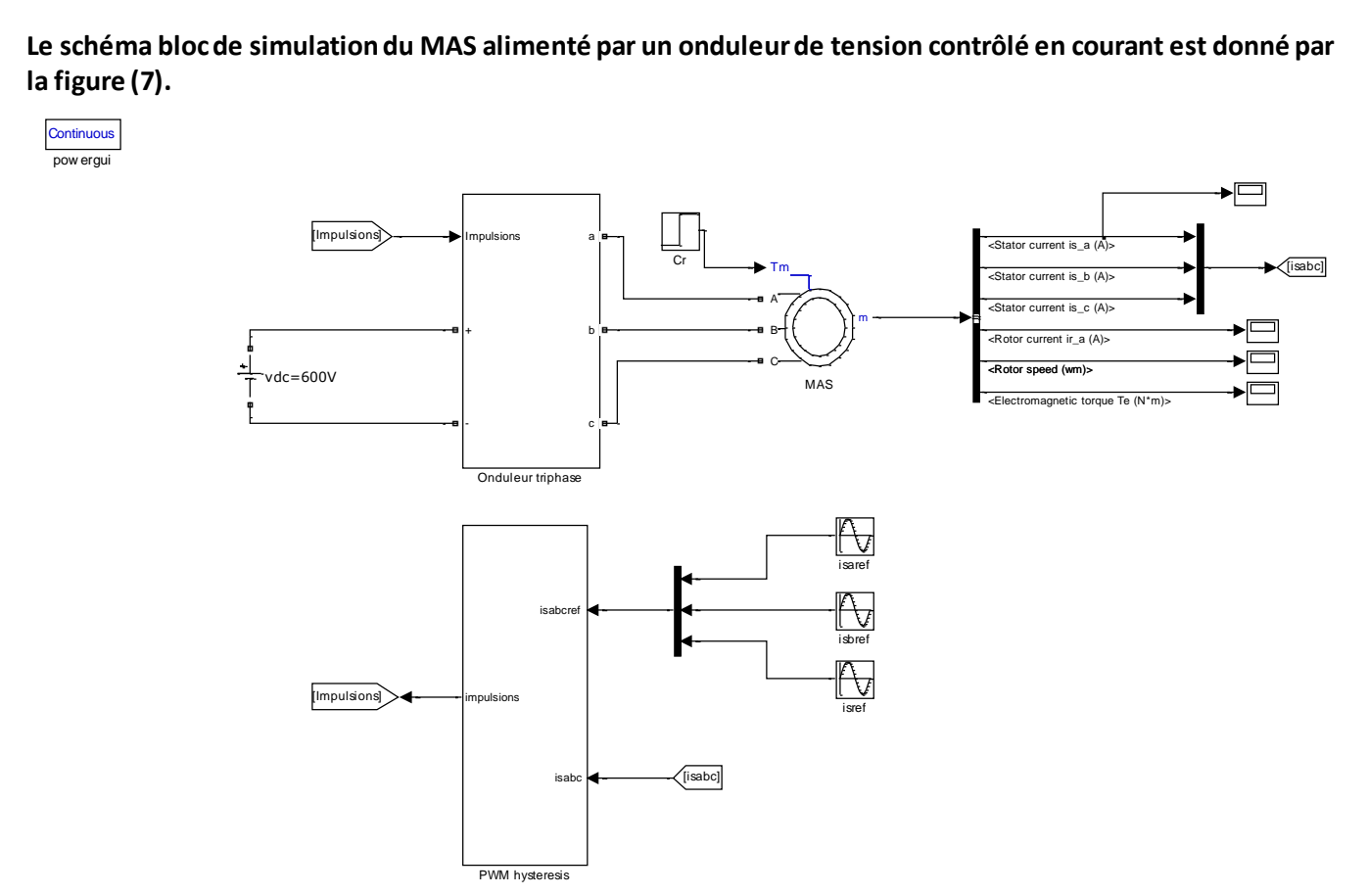

*Figure (7) : Schéma bloc de l'association onduleur PWM à hystérésis-MAS*

**La réalisation de la PWM à hystérésis à l'aide des blocs de Simulink est montrée sur la figure (8). La bande d'hystérésis est fixé à 0.5A et l'amplitude du courant de référence à 25A. L'application du couple de charge est effectuée à t=6s pour un horizon de simulation de 10s.**

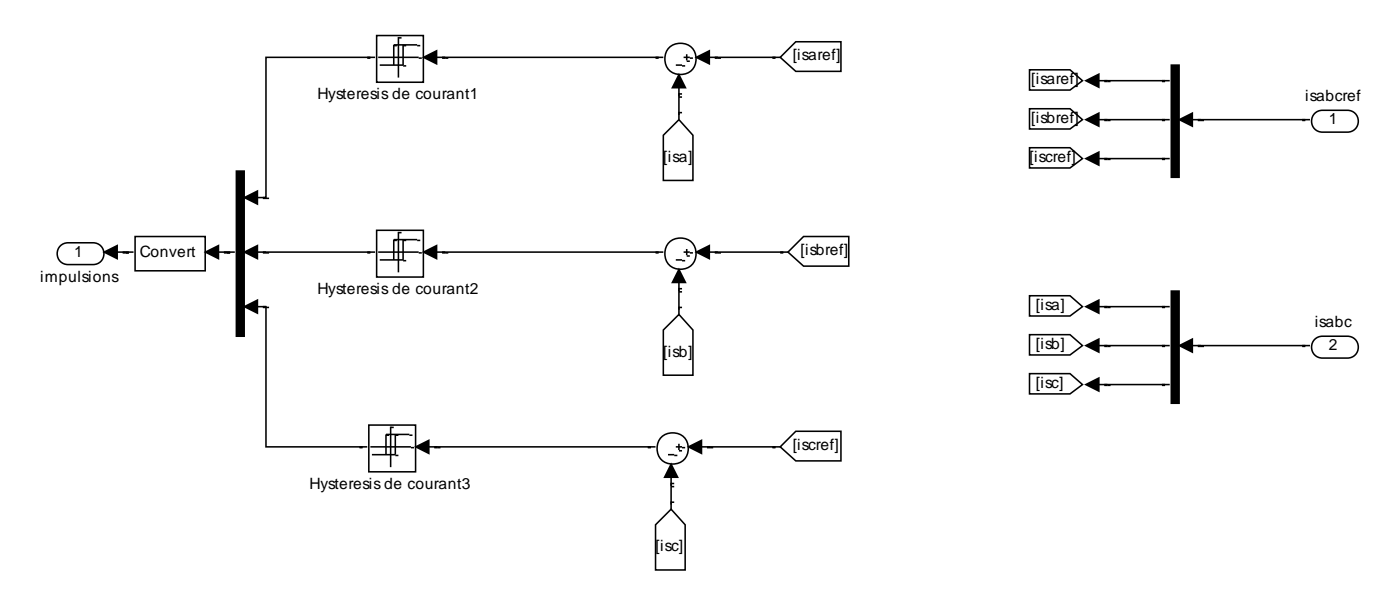

*Figure (8) : PWM à hystérésis*

**Les courants de courant référence sont exprimés par le système triphasé équilibré suivant :**

$$
i_{\text{saref}}(t) = I_{\text{mer}} \sin(\omega_r t)
$$
  
\n
$$
i_{\text{sbref}}(t) = I_{\text{merf}} \sin(\omega_r t - \frac{2\pi}{3}) \qquad \text{avec} \quad \omega_r = 314 \text{ rad/s}
$$
  
\n
$$
i_{\text{scref}}(t) = I_{\text{merf}} \sin(\omega_r t + \frac{2\pi}{3})
$$

- **1°) Relever les formes des courants de phase statorique et rotorique ainsi que la vitesse de rotation et le couple électromagnétique. Justifier les formes de ces réponses. Comparer-les avec celles obtenus par la technique SPWM. Conclusions ?**
- **2°) Proposer une modification dans la technique de contrôle en courant conduisant à un fonctionnement avec une fréquence de commutation constante.**

# **Programmation en s-function**

**Remplacer le block PWM à hystérésis par un bloc s-function interprétant le même rôle.**